## Chromebook Workstations for Elementary Music

#### TCCA October 24,2020

#### By Eric Ruyle Aldine ISD/ Lonestar College System

Eric Ruyle©2020

### Why Slides and Forms?

- Can be used on any device that runs Chrome browser
- Program does not have to be downloaded to device
- Free!
- Versatile

#### Ideas

- Primary Elementary
  - Vocalization practice
  - High/Low with and without icons, sound clips
  - $\circ$   $\,$  Mood use sound clips
  - Listen to story and play instruments
- Upper Elementary
  - Boomwhackers
  - Sorting items
  - Term Matching

#### Ideas

- Rhythms
  - Counting/clapping
  - Play on instrument
  - Partners one claps, the other counts (ta, ta-ti, etc.)

- Instruments
  - Play rhythms
  - Pick high/low
  - Identify instruments/families

#### Ideas

- Recorder
  - Play rhythms
  - Play measure(s)
  - Sort measures composing music
  - Match note/fingerings

- Orff
  - Play rhythms
  - Pick high/low

#### **Creating Slides**

#### Is it fixed or are things are movable?

Fixed - Slides can be in presentation mode. Good for sound clips

Movable - Slides need to be in editing mode. For aspects that need to be stationary, put them as part of the "background

Put all classes in one document, with sections for the different classes. This alleviates the need to reset in between classes.

#### Creating Backgrounds in Slides

- Place the image as you would like it to look on the slide
- *File/Download* (.jpg or .png image of current slide)
- Select Change Background from the Slide menu
- *Choose Image* and get the image from where you saved it.
- By making it the background it cannot be shifted around.

#### **Creating Movable Objects in Slides**

When trying to give the option of having multiple copies of the same item to move around, make several copies then use *Arrange/Align/Center* then *Middle* to make a single stack of the item.

#### Creating Staff with Notation in Slides

Use the add-on Flat for Docs to insert musical notation.

Add-ons/Get Add-ons search Flat

It then can be accessed through the *Add-ons* menu

#### **Creating Slides**

Things to consider when making slides

- Layer objects
- Crop out parts not wanted
- Change font color
- Change font size
- Create a custom theme

# Primary Ideas

#### **Creating Fixed Slides**

Things to consider when making slides

To keep slides from advancing when students click on slide, cover entire page with a transparent box and link it to that page.

#### Use your voice to follow the shape of the lines

Use your voice to follow the shape of the lines

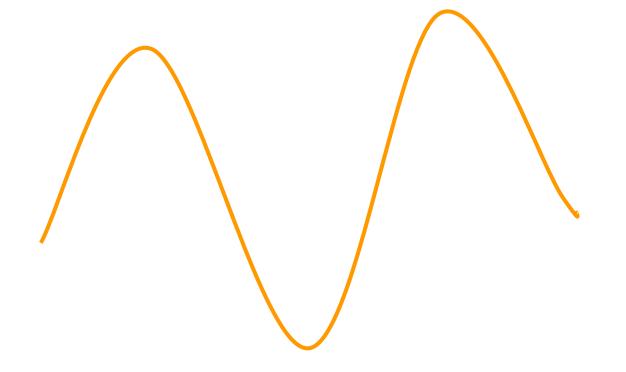

#### Use your voice to follow the shape of the lines

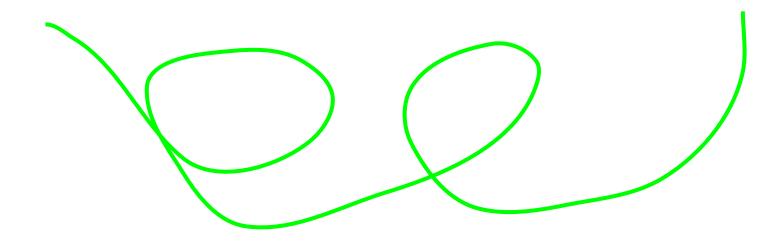

### Google Emojis

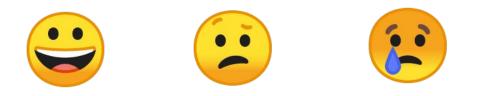

#### Create a textbox Insert - Special Characters In the menu that has "Symbols" choose Emojis

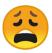

#### What is the mood?

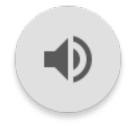

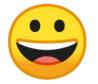

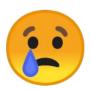

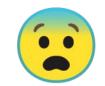

#### Is the sound long or short?

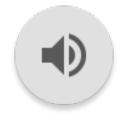

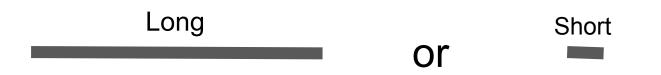

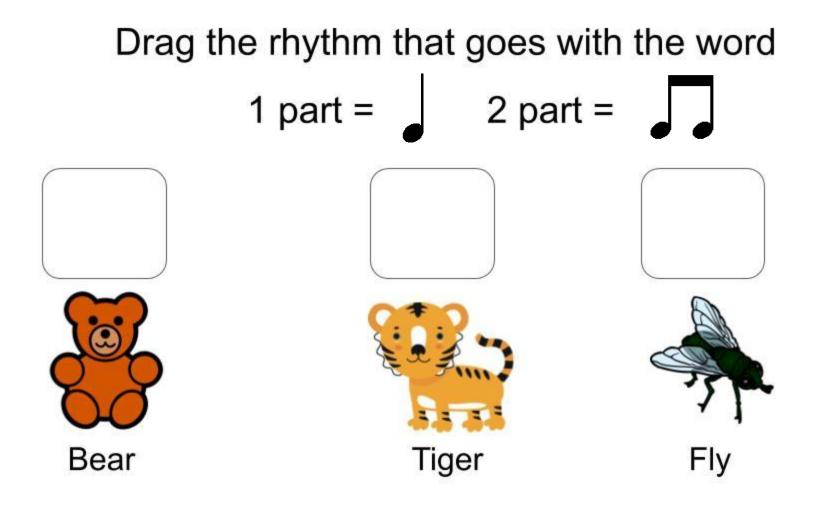

Place circle over what has Steady Beat

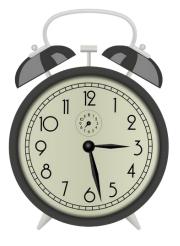

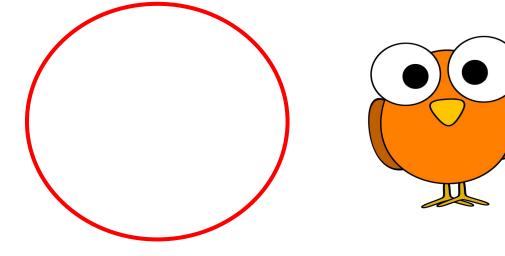

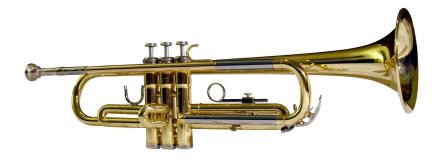

## High

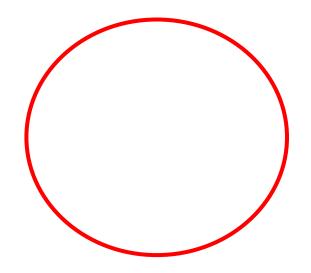

Low

# Basic Rhythms

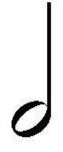

## Half note

## Quarter note

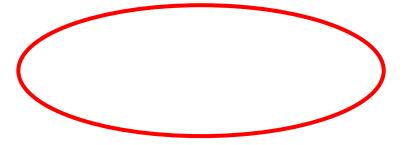

#### **Circle All the Quarter Notes**

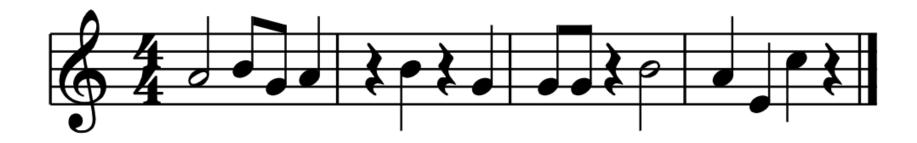

## Clap this Rhythm

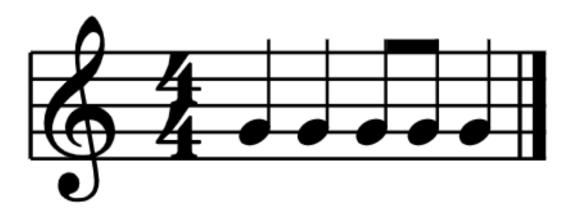

## Clap this Rhythm

## Ta Ta Ta-ti Ta

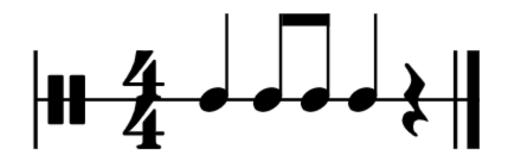

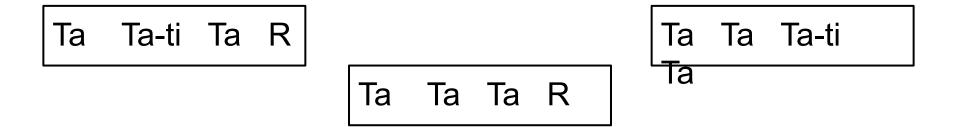

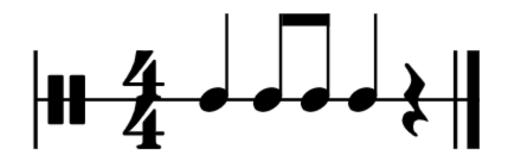

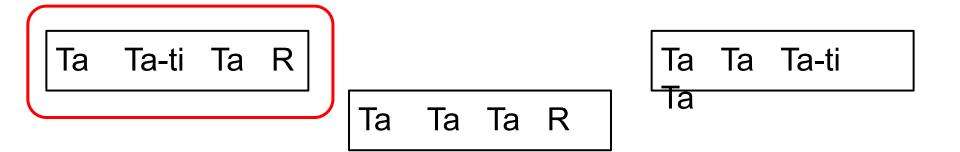

## Ta-ti Ta Ta-ti Ta

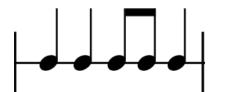

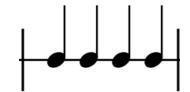

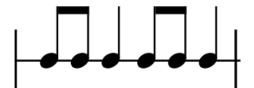

## Ta-ti Ta Ta-ti Ta

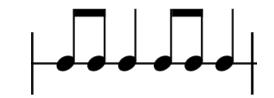

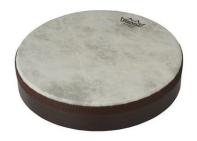

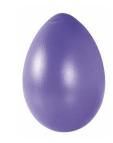

#### Drum

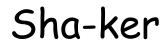

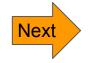

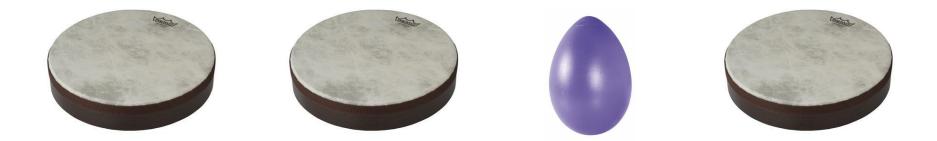

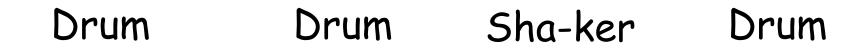

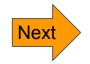

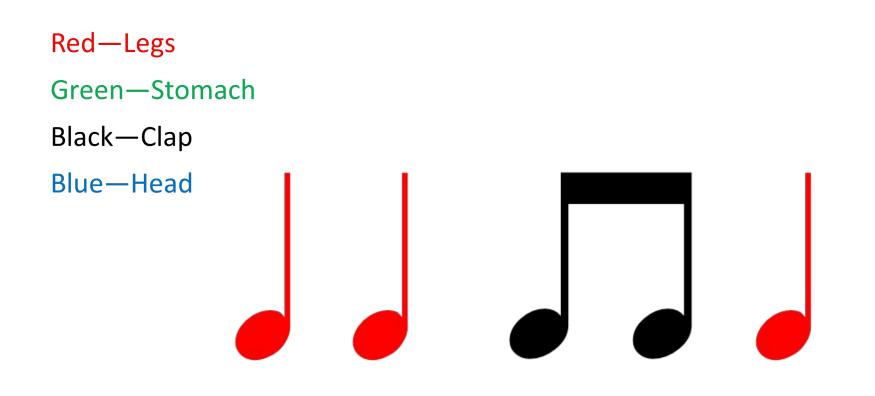

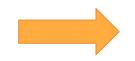

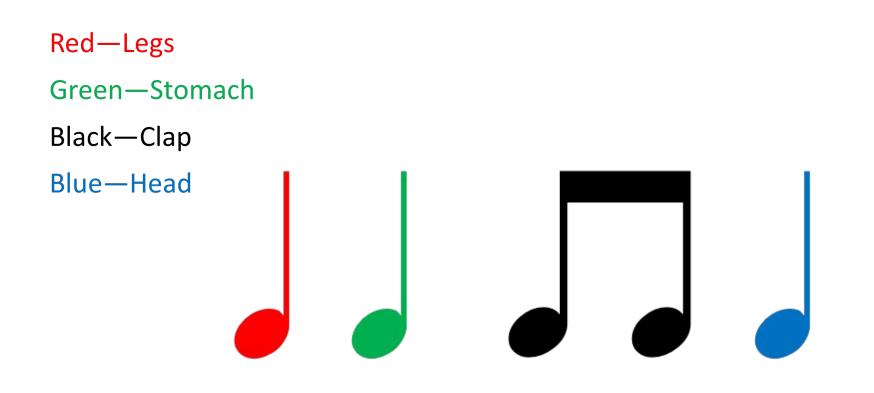

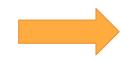

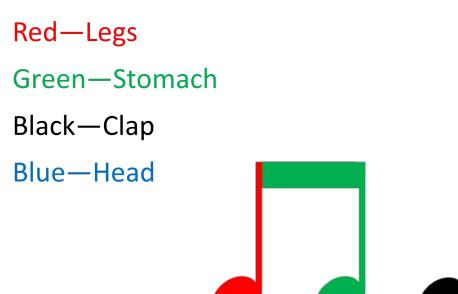

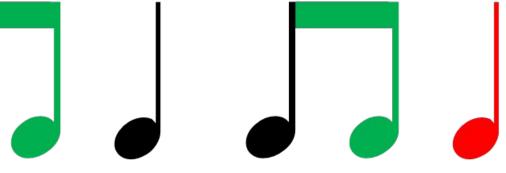

## Form

#### B B A

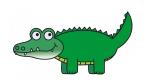

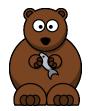

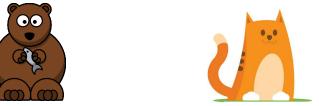

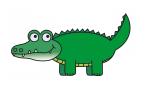

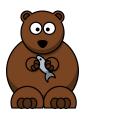

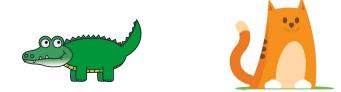

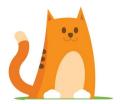

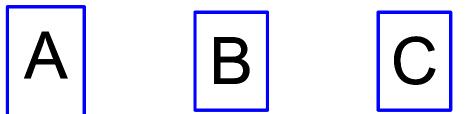

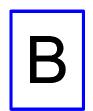

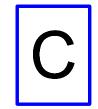

## A A B B

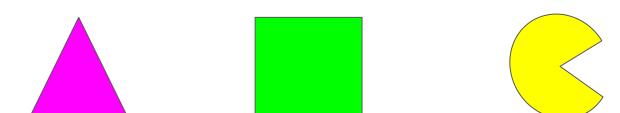

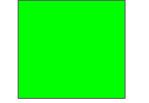

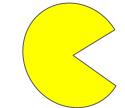

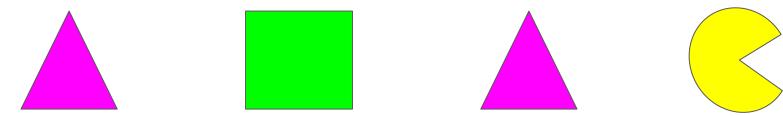

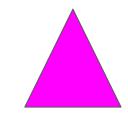

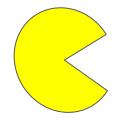

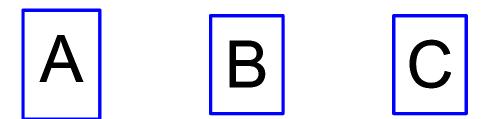

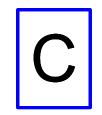

## A A B B

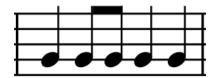

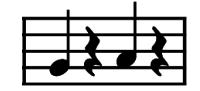

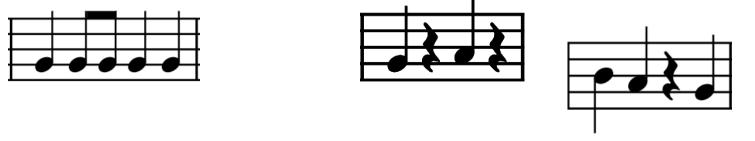

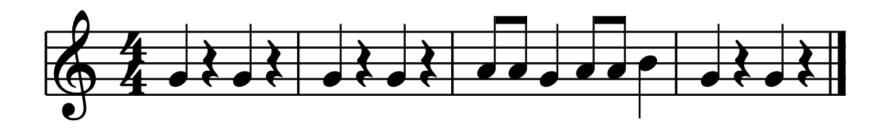

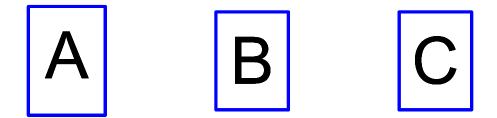

# Instruments

## Which Boomwhacker is Higher? Why?

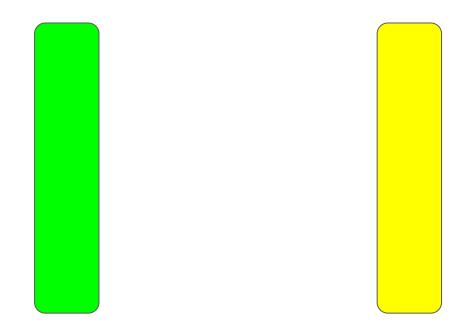

# Play this rhythm on the tambourine

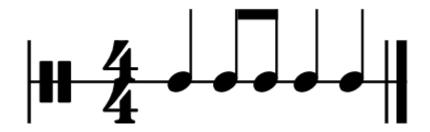

## Play in the Boomwhacker. What song is it?

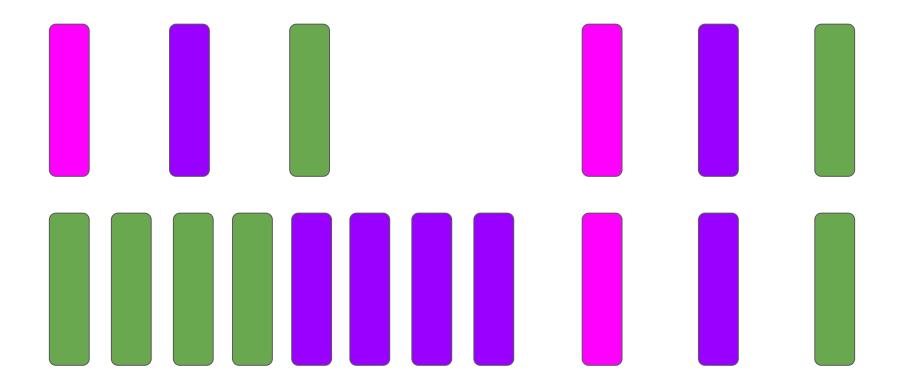

## Create your own melody on the recorder

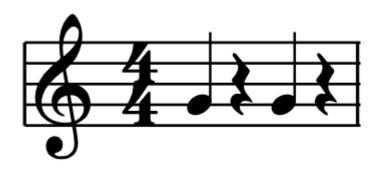

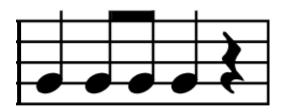

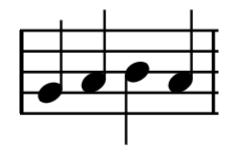

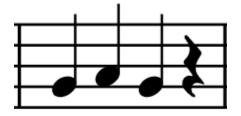

# More Rhythms

## Create two measures of rhythms

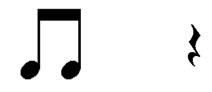

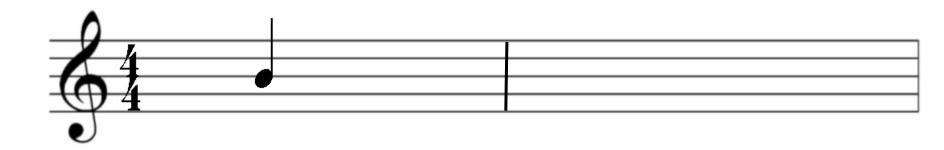

### Place the barlines to match the meter

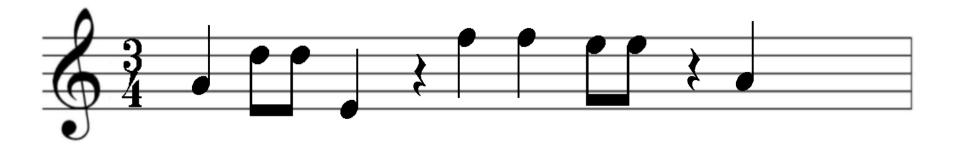

## Spell out the word on the staff

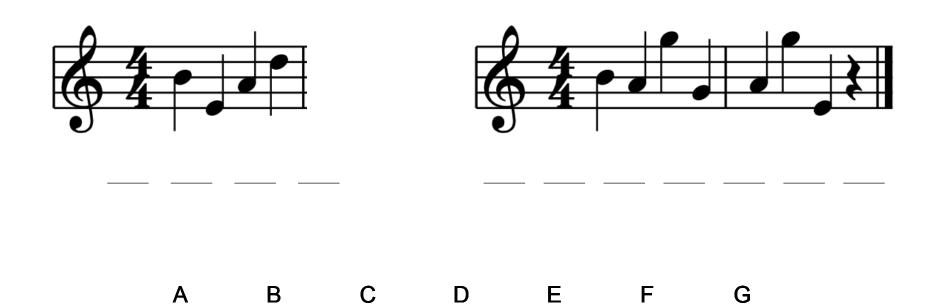

## Spell out the word on the staff

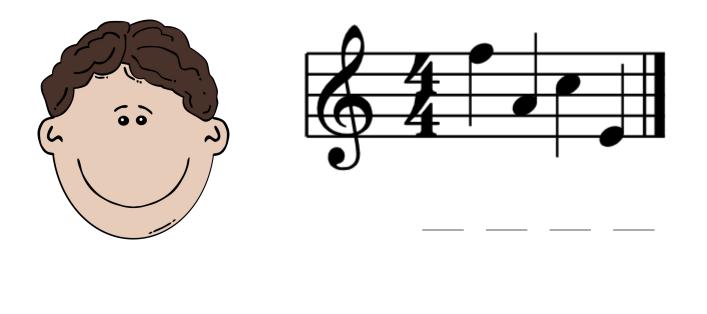

A B C D E F G

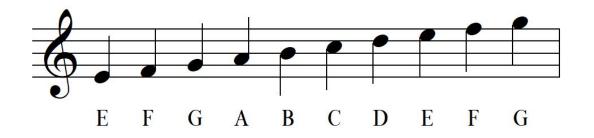

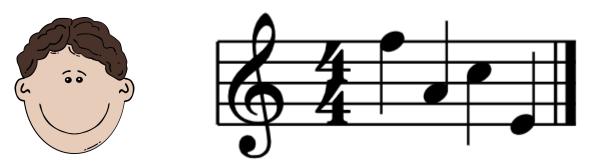

A B C D E F G

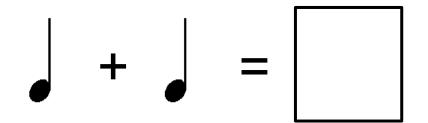

## 1 2 3 4 5 6 7 8

Misc

#### Place circle over the louder dynamic

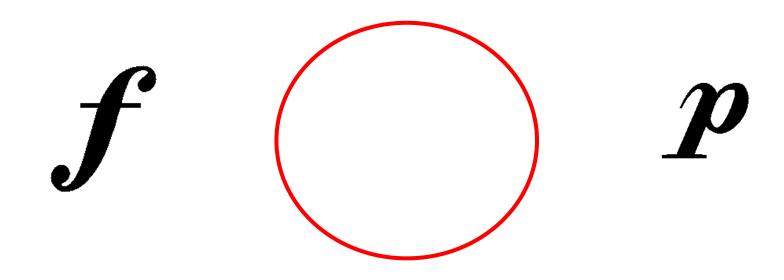

## Music with Mr. Ruyle

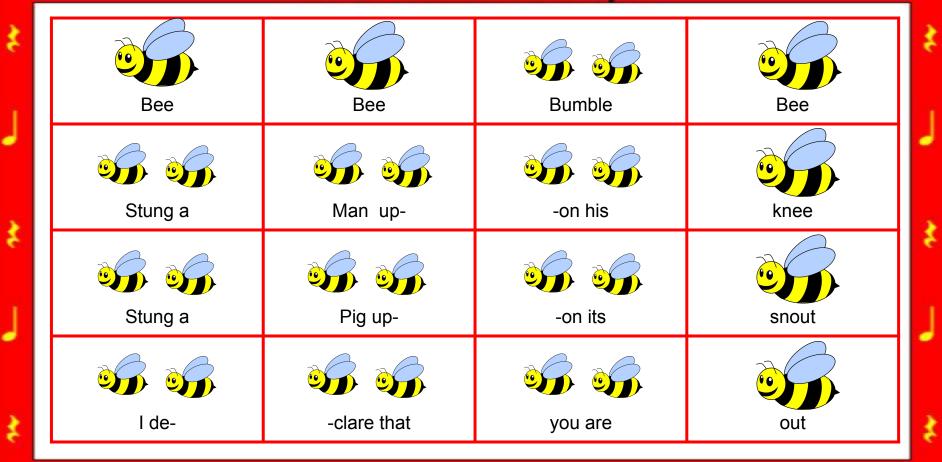

Bee Bee Bumblebee

## Put the Family Next to the Instrument

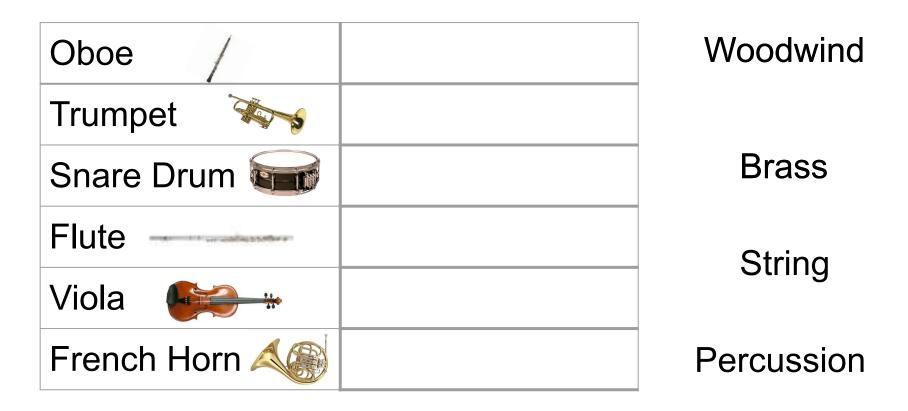

## Sort by Instrument Family

| Woodwind           | Brass    |
|--------------------|----------|
|                    |          |
|                    |          |
|                    |          |
|                    |          |
| Oboe<br>Flute Tuba | Trumpet  |
|                    | Trombone |

## Match the Term with its Definition

| The speed of music                           | Meter       |
|----------------------------------------------|-------------|
| The volume of music                          | Largo       |
| Slow                                         | Tempo       |
| Medium loud                                  | Dynamics    |
| This determines number of beats in a measure | Mezzo-Forte |
| Very fast                                    | Presto      |

## Texas, Our Texas - fill in the blank

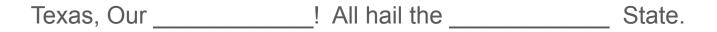

Texas, O Texas! So wonderful, so \_\_\_\_\_\_.

\_\_\_\_\_, withstanding ev'ry test.

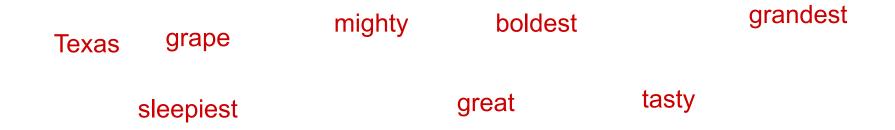

## Great Big House - lyric sort

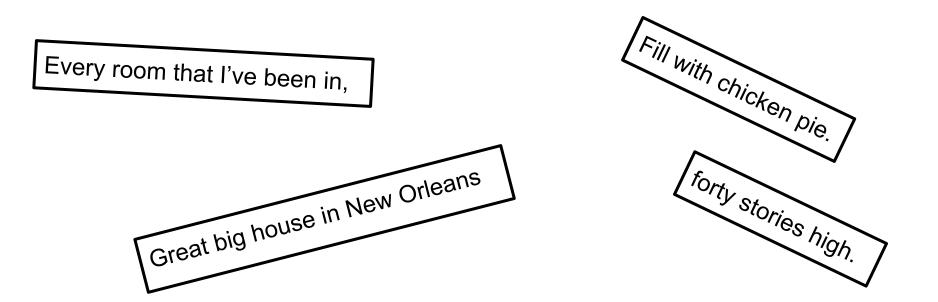

|          | 0 | Y | С | V | Т | R | 0 | М | В | 0 | Ν | E |
|----------|---|---|---|---|---|---|---|---|---|---|---|---|
| piano    | Р | V | Т | R | U | М | Р | E | Т | G | Т | S |
| trumpet  | Z | Р | Е | G | В | 0 | F | K | I | J | Е | N |
| clarinet | М | W | I | L | М | В | E | L | Т | Е | Q | В |
| Clarinet | Ν | А | D | А | L | Р | 0 | V | U | S | Х | Z |
| flute    | С | S | I | Р | N | Х | В | S | В | Т | K | Р |
| trombone | Т | U | В | А | К | 0 | S | S | А | S | Е | 0 |
| Tuba     | U | R | D | Ν | В | Р | W | D | Н | А | W | R |
|          | Т | Т | Х | 0 | М | Z | Y | U | F | D | L | U |
| oboe     | 0 |   | E | F | Т | E | N |   | R | А | L | С |

|          |   |   |   |   | Т | R | 0 | Μ | В | 0 | Ν | E |
|----------|---|---|---|---|---|---|---|---|---|---|---|---|
| piano    |   |   | Т | R | U | М | Ρ | E | Т |   |   |   |
| trumpet  |   | Ρ |   |   |   |   | F |   |   |   |   |   |
| clarinet |   |   | I |   |   |   |   | L | Т |   |   |   |
| flute    |   |   |   | А |   |   |   |   | U |   |   |   |
|          |   |   |   |   | Ν |   |   |   | В | Т |   |   |
| Trombone | Т | U | В | А |   | 0 |   |   | А |   | Е |   |
| Tuba     |   |   |   |   | В |   |   |   |   |   |   |   |
|          |   |   |   | 0 |   |   |   |   |   |   |   |   |
| oboe     |   |   | Е |   | Т | Е | N | I | R | А | L | С |

#### Super Cool Chrome Interactives

#### Chrome Music Lab: musiclab.chromeexperiments.com

"Chrome Music Lab is a website that makes learning music more accessible through fun, hands-on experiments." 14 ways for you to have fun learning about music.

#### Creatability Collection:

https://experiments.withgoogle.com/collection/creatability

More ways to experience music. The emphasis is making it accessible to all students, even the challenged ones. One example is a keyboard that you can play with your face, body, mouse, or keys.

### Assessment

Here are some examples of how you can use forms in music. The examples follow in the order of available question types:

Multiple Choice Checkboxes Dropdown Linear Scale Multiple choice grid Checkbox grid

Checkbox g

- \* Required
- 1. Name \*

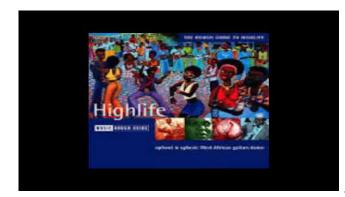

http://youtube.com/watch?v=f2WWgep54Ew

2. Does does the song from the video make you feel? \*

Mark only one oval.

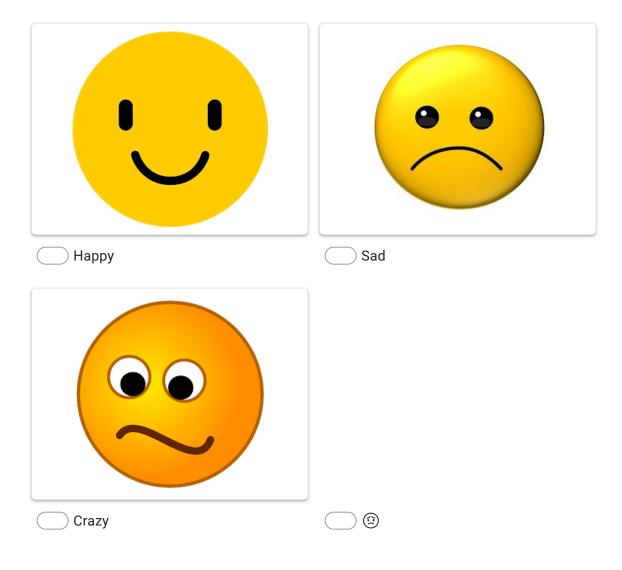

3. What is this instrument? \*

Mark only one oval.

| $\bigcirc$ | Violin |
|------------|--------|
|            |        |

Clarinet

French Horn

🔵 Snare Drum

1 point

| ľ                   |  |
|---------------------|--|
|                     |  |
|                     |  |
|                     |  |
| 0                   |  |
| Mark only one oval. |  |
| Mark only one oval. |  |
| Quarter note        |  |
| Half note           |  |
| Half rest           |  |
| Half a sandwich     |  |

5.

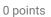

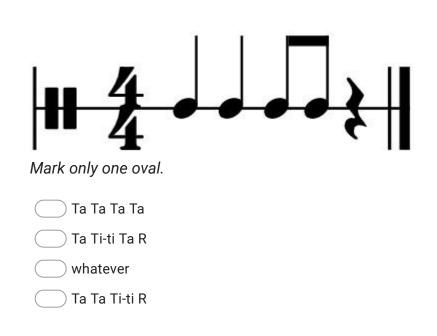

#### 6. Which are Woodwinds?

Check all that apply.

viola

tuba

oboe

piccolo

trombone

string bass

7. What is this?

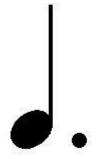

Mark only one oval.

Quarter Note

🔵 Quarter Rest

Quarter note with a baby

Dotted Quarter Note

8. What family is a violin

Mark only one oval.

| $\bigcirc$ | Woodwind |
|------------|----------|
| $\bigcirc$ | Brass    |

- Percussion
- String

#### 9. What dynamic is mp

Mark only one oval.

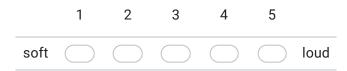

#### 10. Instrument Families

Mark only one oval per row.

|              | Woodwind   | String     | Brass      | Percussion |
|--------------|------------|------------|------------|------------|
| Trumpet      | $\bigcirc$ | $\bigcirc$ | $\bigcirc$ | $\bigcirc$ |
| Vioin        |            | $\bigcirc$ | $\bigcirc$ | $\bigcirc$ |
| Saxophone    |            | $\bigcirc$ | $\bigcirc$ | $\bigcirc$ |
| Snare Drum   |            | $\bigcirc$ | $\bigcirc$ |            |
| English Horn |            | $\bigcirc$ | $\bigcirc$ | $\bigcirc$ |
| French Horn  |            | $\bigcirc$ | $\bigcirc$ | $\bigcirc$ |

6 points

#### 11. Steady Beat or Not

Mark only one oval per row.

|               | Steady Beat | Not        |
|---------------|-------------|------------|
| Clock         | $\bigcirc$  | $\bigcirc$ |
| Running water | $\bigcirc$  | $\bigcirc$ |

#### 12.

Check all that apply.

|       | Steady Beat | Not |
|-------|-------------|-----|
| Clock |             |     |
| Bird  |             |     |

This content is neither created nor endorsed by Google.

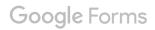